## Bio-Indikator SIMICON FA für die Formaldehyd-Gassterilisation

## Produktinformation

**Bestellnummer:**

BI-FA-4401

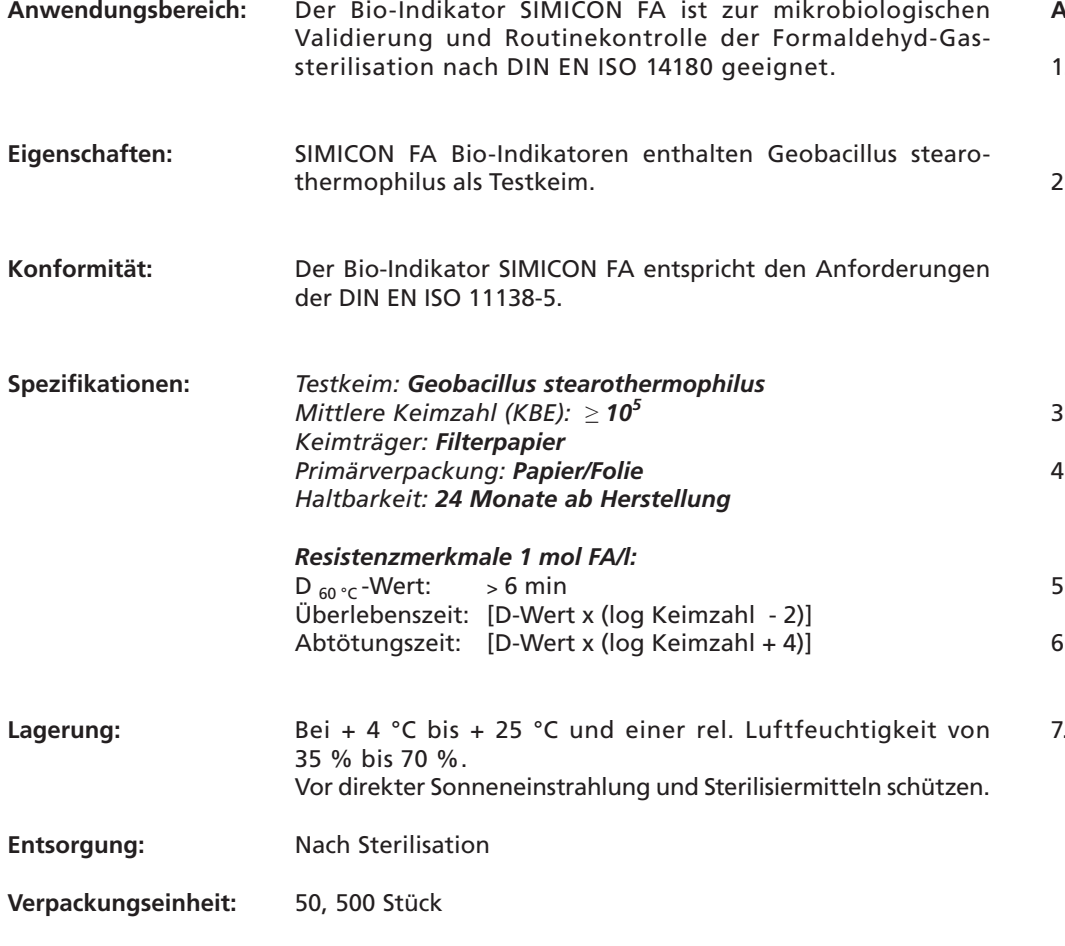

## **Anwendungsbeispiel:**

- 1. Die Bio-Indikatoren SIMICON FA mit Geobac. stearothermophilus werden in genormte Prüfkörper (PCD) nach DIN EN 867-5 eingesetzt.
- 2. Für Prüfungen mit Prüfkörper (PCD) Sporenstreifen aus der Primärverpackung nehmen und im PCD platzieren. Das PCD in herkömmliche Sterilisierverpackung einschweißen, nummerieren und an repräsentativer Stelle innerhalb einer typischen Beladung anordnen.

 Ein Bio-Indikator gilt als Transport- und Referenzkontrolle. Dieser darf nicht sterilisiert werden.

- 3. Programm starten.
- 4. Nach Ablauf des Sterilisationprozesses, die im PCD mitgeführten Sporenstreifen und den Referenzstreifen aseptisch in Röhrchen mit 7-10 ml TSB-Nährlösung überführen.
- Die Sporenstreifen 7 Tage bei 56 °C ± 2K bebrüten.
- 6. Alle Röhrchen täglich auf Wachstum prüfen und auf spezifisches Wachstum des Testkeims untersuchen.
- Ergebnisse notieren. Die Ergebnisse sind nur dann gültig, wenn der Referenzstreifen typisches Wachstum aufweist.

SIMICON GMBHSigmund-Riefler-Bogen 19 81829 München Tel.: 089 / 67 33 66 - 0 Fax: 089 / 67 33 66 - 22info@simicon.de www.simicon.de

Hygiene & Mikrobiologie

**SIMICON**